## Using Google (and the Internet) for Research

Tips, Tricks and Tales of Wonder and Woe

> By Kathy Taggart Senior Research Services Librarian Lowenstein Sandler LLP

# SEARCH OPERATORS

### A space is an assumed "and"

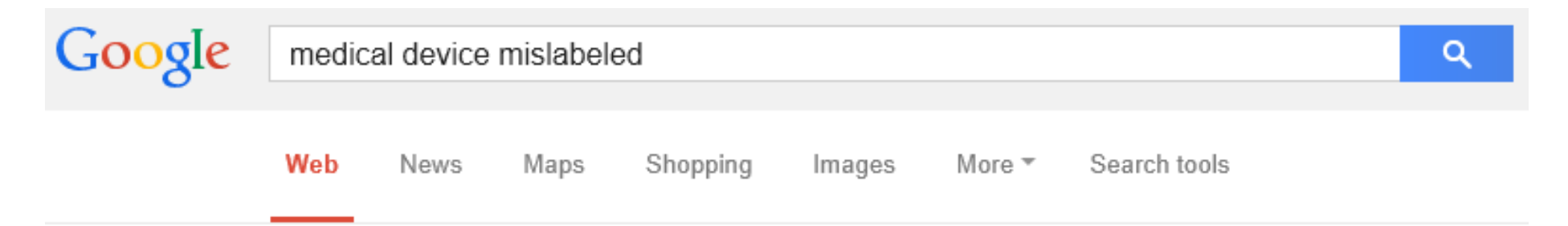

About 668,000 results (0.42 seconds)

Bryan Medical Tracoe Mini 3.0mm Tracheostomy Tube - Misl... www.fda.gov/MedicalDevices/.../ucm361... ▼ Food and Drug Administration ▼ Jul 22, 2013 - The Tracoe Mini 3.0mm Tracheostomy Tubes were mislabeled on the device packaging. The outside of the device packaging stated a 3.0mm ...

### Device Labeling - Food and Drug Administration

www.fda.gov/MedicalDevices/DeviceReg... ▼ Food and Drug Administration ▼ Mar 12, 2014 - Device Advice - Introduction to labeling requirements for medical devices, including advertising, over the counter, exemptions, in vitro ... Part 801 - General Device Labeling ... - Quality System Regulation ...

### <sup>[PDF]</sup> Medical Device Labeling Facts

www.loftware.com/.../Medical%20Devices\_Labeling%20Fact%20Sheet.p... ▼ in inefficiency and mislabeling which can significantly impact the bottom line. Local Labeling Barriers. In today's global supply chains, Medical. Device ...

### Put a phrase in quotes; you can use OR for synonyms

Google fraud (fda OR "food and drug administration") Q Search tools Web News Images Videos Shopping More  $\overline{\phantom{a}}$ 

About 9,670,000 results (0.37 seconds)

**Health Fraud Scams - Food and Drug Administration** 

www.fda.gov/.../healthfraud/default.htm ▼ Food and Drug Administration ▼ Feb 14, 2014 - Health fraud scams refer to products that claim to prevent, treat, or cure diseases or other health conditions, but are not proven safe and ...

**Medication Health Fraud - Food and Drug Administration** 

www.fda.gov/.../MedicationHealthFraud/ ▼ Food and Drug Administration ▼ Feb 14, 2014 - In general, health fraud drug products are articles of unproven effectiveness that claim to treat disease or improve health. In addition to wasting ...

Health Fraud > For Consumers - Food and Drug Administr... www.fda.gov/.../HealthFraud/ucm267375... ▼ Food and Drug Administration ▼ Jan 15, 2014 - At this very minute, someone is falling for a health fraud scam. It's happening all around us. They target all of us with promises of quick fixes and ...

### Beware of Online Cancer Fraud - Food and Drug Administr...

www.fda.gov/.../ucm048383.htm > Food and Drug Administration Jan 30, 2014 - FDA and the Federal Trade Commission have launched a program targeting online health fraud that takes advantage of people with cancer.

### Try lots of different searches

 $\alpha$ 

Google

"fraud on the FDA"

Web Search tools News Shopping Videos Images More  $\overline{ }$ 

About 204,000 results (0.29 seconds)

### "Fraud-on-the-FDA" Failure to Warn Claims Are ... - Sedgwic...

www.sdma.com/fraud-on-the-fda-failure-to-warn-claims-are-preempted-... ▼ Mar 28, 2012 - "Fraud-on-the-FDA" Failure to Warn Claims Are Preempted by Federal Law. Pharmaceutical Law Update. March 2012. The extent to which ...

#### <sup>[PDF]</sup> Fraud on the FDA - article.DOC

#### www.lrrlaw.com/files/.../Fraud%20on%20the%20FDA%20-%20article.p... ▼ Fraud on the FDA: U.S. Supreme Court Rejects New Application of a Familiar Theory by Joice B. Nidy, Esq., Duckor, Spradling and Metzger, A Law Corporation.

#### Buckman Co. v. Plaintiffs' Legal Comm. - Wikipedia, the free ...

en.wikipedia.org/.../Buckman Co. v. Plaintiffs' Legal Com... ▼ Wikipedia ™ The case concerned whether the FDCA (Food, Drug and Cosmetic Act), a federal statute, pre-empted a state-law fraud-on-the-FDA claim. Although finding it on ...

### FDA Law Blog: Recent "Fraud on the FDA" Court Decision S...

#### www.fdalawblog.net/fda\_law\_blog\_hyman.../recent-fraud-on.html ▼

Nov 26, 2007 - In the preemption world, "fraud on the FDA" cases are fairly common. As one court recently used the term, fraud on the FDA means a drug or a...

#### **PRODUCTS LIABILITY: Federal Law Preempts Texas Fraud...** www.nlrg.com/.../PRODUCTS-LIABILITY-Federal-Law-Preempts-Texa... ▼

Apr 27, 2012 - Legal research on products liability. "Federal Law Preempts Texas Fraud-on-the-FDA Rebuttal Statute," by Jeremy Taylor, National Legal ...

#### edowic New s & Events **Publications** Our Firm **People Practices** Results **Careers** Culture Alumni **Blogs Publications Related Offices** Articles **Books** Dallas "Fraud-on-the-FDA" Failure to Warn Claims Are Preempted by New sletters **Federal Law Related Practices Other Publications Pharmaceutical Law Update Presentations Complex Litigation** March 2012 **Life Sciences** The extent to which federal law preempts state law claims is an issue that has been in the forefront of drug and medical device litigation HVE. SHARE α throughout the past few years. In the context of medical device litigation, the U.S. Supreme Court rendered its seminal Buckman v. Plaintiffs' Legal Comm., 531 U.S. 341 (2001), decision determining that federal law preempts state law causes of action based on a medical device manufacturer's alleged fraudulent representations to the Food and Drug Administration (FDA). Since that decision, federal courts have been considering w hether the Buckman analysis applies more broadly to all claims asserting allegations of "fraud-on-the-FDA," or simply just to causes of action titled "fraud-on-the-FDA." Compare Garcia v. Wyeth-Ayerst Labs., 385 F.3d 961 (6th Cir. 2004), with Desiano v. Warner-Lambert & Co., 467 F.3d 85 (2d Cir. 2006), affd by an equally divided court sub nom. Warner-Lambert Co., LLC v. Kent, 552 U.S. 440, 128 S. Ct. 1168 (2008). The Fifth Circuit Court of Appeals is the most recent court to weigh in on this issue in Lofton v. McNeil Consumer & Specialty Pharm., et al, 2012 WL 579772 (5th Cir. Feb. 22, 2012).

### Narrow your search to one website (FDA.gov) or one kind of domain (.edu, .gov, .com, .org, .mil)

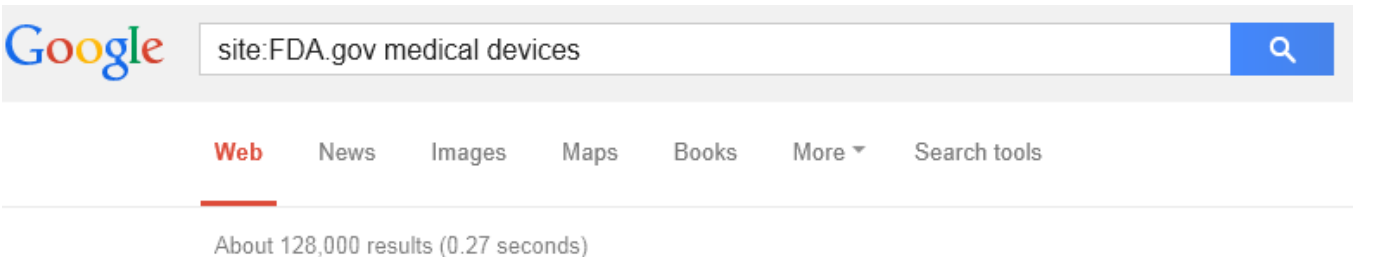

#### **Medical Devices - Food and Drug Administration**

www.fda.gov/MedicalDevices/ ▼ Food and Drug Administration ▼ Mar 20, 2014 - Requests for Feedback on Medical Device Submissions: The Pre-Submission Program and Meetings with Food and Drug Administration Staff... Medical Device Databases - 510(k) Clearances - Device Registration and Listing

Consumers (Medical Devices) - Food and Drug Administration www.fda.gov/medicaldevices/.../default.ht... ▼ Food and Drug Administration ▼ Mar 18, 2014 - Information about Medical Devices that may be of interest to Consumers.

#### Consumer Updates > Medical Devices - Food and Drug Adm...

www.fda.gov/.../ucm149209.htm ▼ Food and Drug Administration ▼ Fighting Diabetes' Deadly Impact on Minorities. FDA's Office of Minority Health advances prevention, better treatment. Fighting Diabetes' Deadly Impact on ...

#### List of Device Recalls - Food and Drug Administration

www.fda.gov/medicaldevices/.../default.ht... ▼ Food and Drug Administration ™ Feb 6, 2014 - FDA posts consumer information about the most serious medical device recalls. These products are on the list because there is a reasonable ...

#### News & Events (Medical Devices) - Food and Drug Administ...

www.fda.gov/MedicalDevices/NewsEvents/ ▼ Food and Drug Administration ▼ Mar 20, 2014 - Medical device news-making events, videos, and meetings and conferences.

### Use quotes to ensure words appear (even one word); use minus sign next to a word to have it not appear

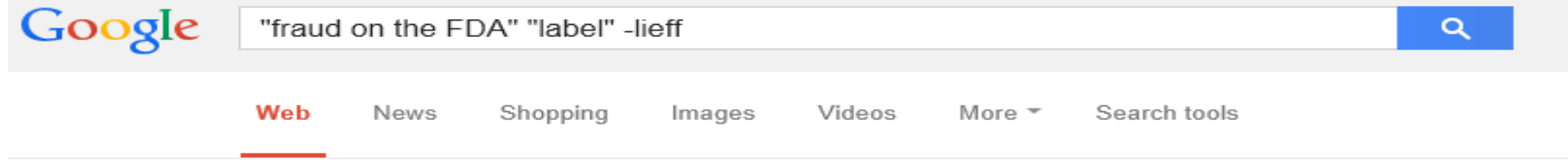

About 1,360,000 results (0.33 seconds)

Guest Post - Some Thoughts on the FDA's Latest Off-Label... druganddevicelaw.blogspot.com/.../quest-post-some-thoughts-on-fdas-lat...  $\star$ Mar 11, 2014 - We at DDLaw have a storied romance with off-label use itself. ... not

cleared the hurdles of the FDA's approval process, off-label uses offer substantial ..... Fraud · Fraud On The FDA · Fraudulent Joinder · Fraudulent Misjoinder ...

#### The FDA, Preemption, And Warnings About Risks Of Off-Lab... druganddevicelaw.blogspot.com/.../the-fda-preemption-and-warnings-ab... ▼

Dec 19, 2013 - Contrary to popular belief - even among some lawyers - off-label use is not ... One of the things we've harped on with this blog is that off-label use is legal, .... Fraud On The FDA · Fraudulent Joinder · Fraudulent Misjoinder ...

#### <sup>[PDF]</sup> Fraud on the FDA - article.DOC

www.lrrlaw.com/files/.../Fraud%20on%20the%20FDA%20-%20article.p... ▼ Fraud on the FDA: U.S. Supreme Court Rejects New Application of a Familiar Theory ... label manner (i.e., when a physician decides to use a drug or device for ...

#### <sup>[PDF]</sup> Navigating Recent Off-Label Promotion Developments - S... www.strasburger.com/.../Walsh%20-%20Off-Label%20Promotion.pdf →

Titanic of FDA regulation of off-label promotion rides potent cargo for manufacturers (i.e. ..... In effect, then, fraud-on-the-FDA claims could cause the. Agency's ...

#### The Preemption War: When Federal Bureaucracies Trump Lo...

books.google.com/books?isbn=0300152205

Thomas O. McGarity - 2008 - LAW

### Narrow your search to one filetype – Adobe (pdf), Word (doc), Excel (xls), Powerpoint (ppt)

Google "fraud on the FDA" filetype:pdf Q Web Search tools **News** Shopping Videos Images More  $\overline{\phantom{a}}$ 

About 44,900 results (0.28 seconds)

#### <sup>[PDF]</sup> Fraud on the FDA - article.DOC

www.lrrlaw.com/files/.../Fraud%20on%20the%20FDA%20-%20article.p... ▼ Fraud on the FDA: U.S. Supreme Court Rejects New Application of a Familiar Theory by Joice B. Nidy, Esg., Duckor, Spradling and Metzger, A Law Corporation.

#### <sup>[PDF]</sup> District Court Rejects Fraud-on-the-FDA Theory of ... - R...

ww.fishneave.com/.../district-court-rejects-fraud-on-the-fda-theory-of-fal... ▼ Nov 30, 2012 - District Court Rejects Fraud-on-the-FDA Theory of False. Claims Act Liability. In an opinion that continues a welcome trend in False Claims Act ...

#### <sup>[PDF]</sup> court bars qui tam suit alleging fraud on the fda - the Wa...

www.wlf.org/upload/041305LURS.pdf ▼ Washington Legal Foundation ™ Apr 13, 2005 - ALLEGING FRAUD ON THE FDA. (U.S. ex rel. Gilligan v. Medtronic, Inc.) The U.S. Court of Appeals for the Sixth Circuit this week dismissed a ...

### <sup>[PDF]</sup> Louis M. Bograd & Andre M. Mura

org.law.rutgers.edu/.../08Bograd&MuraVol.41.1&2.r... ▼ Rutgers University ▼ by LM Bograd - Related articles tort claim for fraud on the FDA was impliedly preempted by the federal regulatory scheme. 3. \* Louis M. Bograd is senior litigation counsel and Andre M. Mura is ...

#### <sup>[PDF]</sup> Buckman-lts Impact Over a Decade Later - Paine, Tarw... www.painetarwater.com/news/elderwilliams.pdf ▼

District of Pennsylvania dismissed the plaintiffs' fraud-on-the-FDA claims on the grounds that, among other things, a pri-vate right of action did not exist for Fed-.

### Finding Search Features

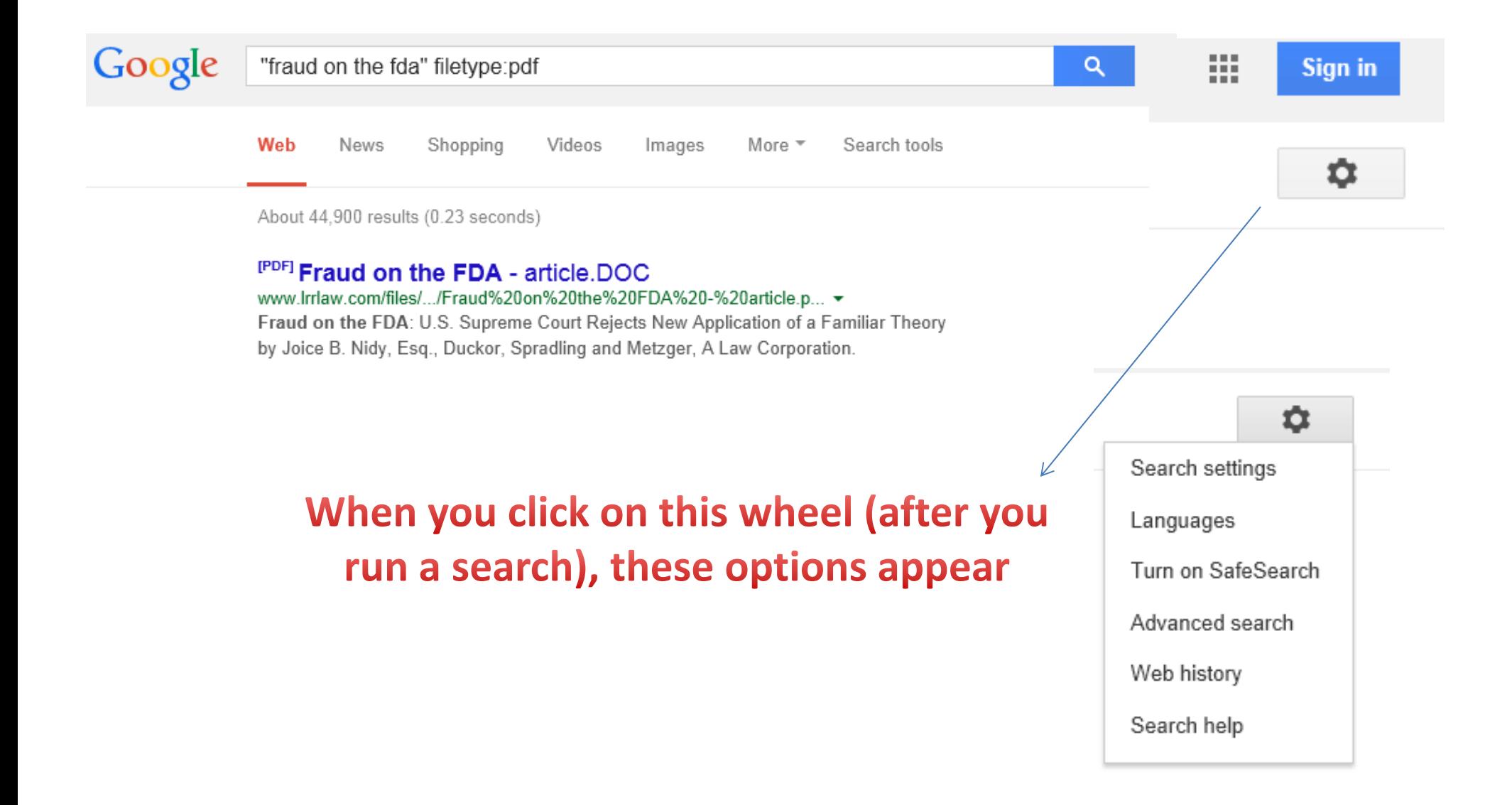

## **Search Settings**

• Change things like search predictions and number of results per page

### Google Instant predictions

When should we show you results as you type?

- Only when my computer is fast enough. Instant is currently on for web search. Manually change it below.
- Always show Instant results.
- Never show Instant results.

### Results per page

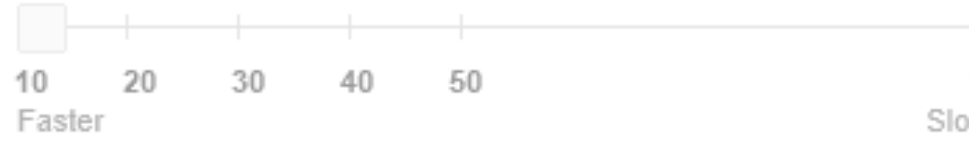

Google Instant shows 10 results.

100 Slower

### Advanced Search

• From this page, use all the search operators we discussed, plus more (language, where terms appear (in title only, in text only), etc.

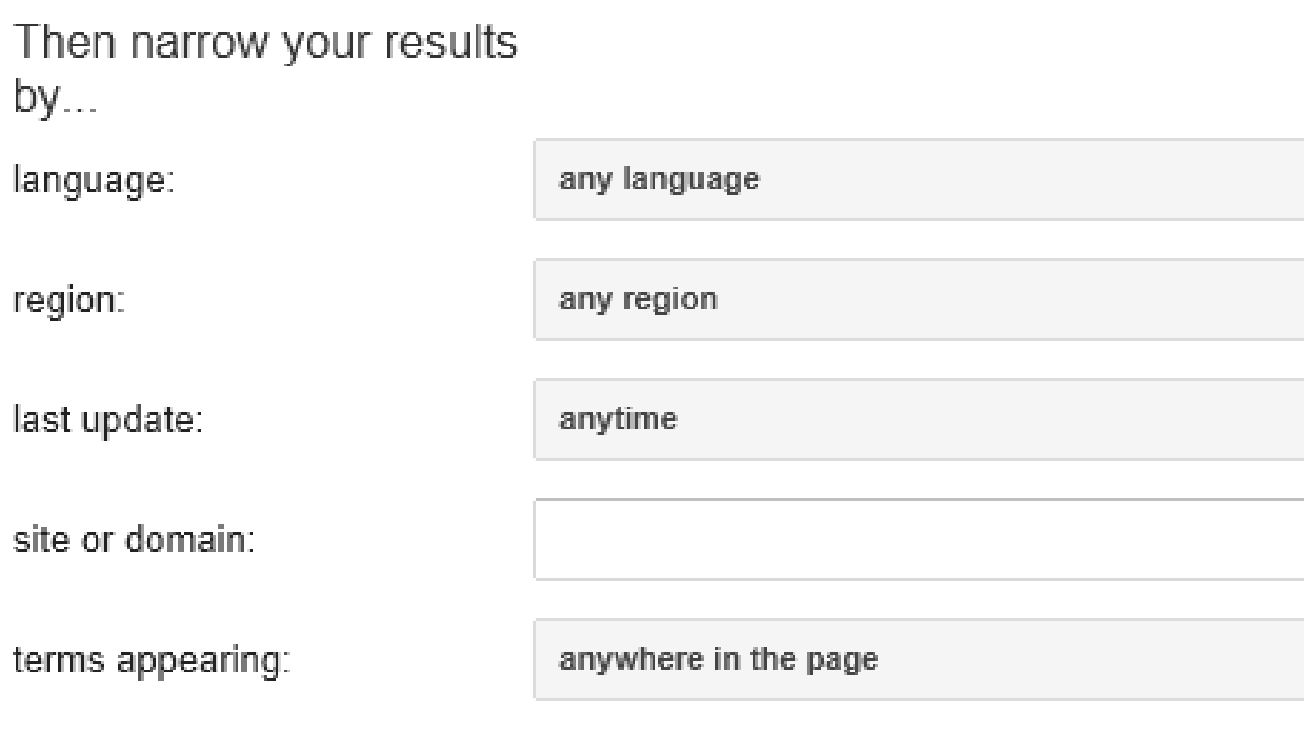

### Narrow results by time

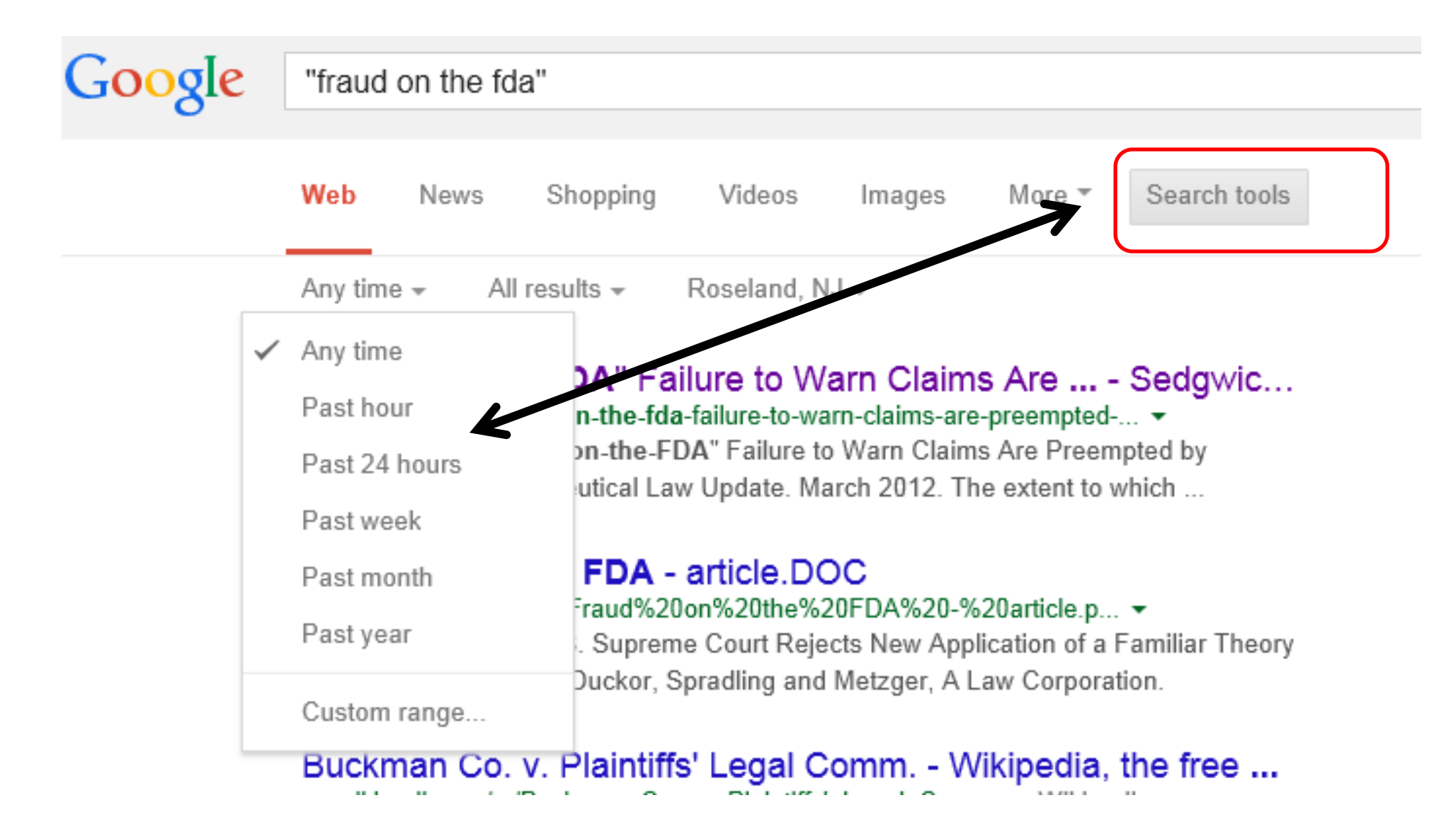

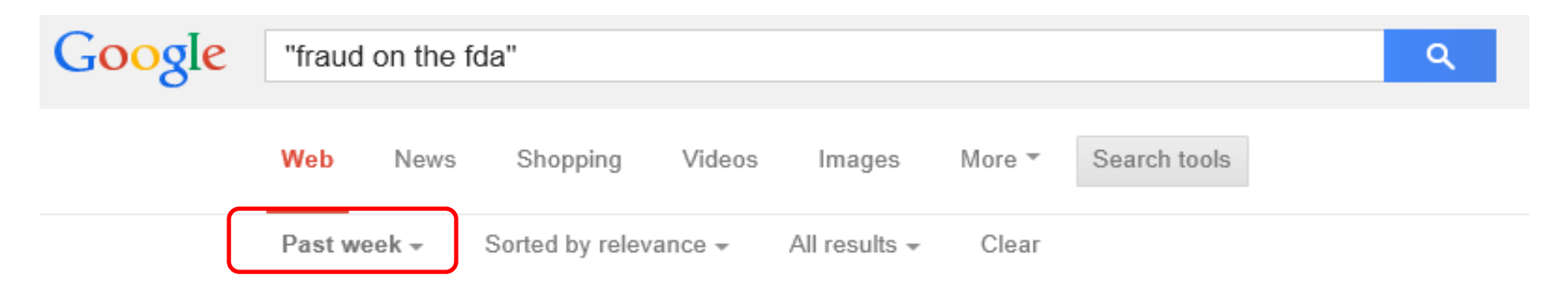

### Drug and Device Law: Breaking News - Fosamax Preemptio... druganddevicelaw.blogspot.com/.../breaking-news-fosamax-preemption-... ▼

2 days ago - Instead, Plaintiffs' contention appears to be a fraud-on-the-FDA theory which was rejected by the Supreme Court in [Buckman], or alternatively, is based largely ...

### Drug and Device Law: Preemption Applies Even Though the...

druganddevicelaw.blogspot.com/.../preemption-applies-even-though-dev... ▼

4 days ago - ... Forum Non Conveniens · Fosamax · Fraud · Fraud On The FDA · Fraudulent Joinder · Fraudulent Misjoinder · Gadolinium · Generic Drugs · Genetics · Georgia ...

### Drug and Device Law: Better Late than Never: We Look Back...

druganddevicelaw.blogspot.com/.../better-late-than-never-we-look-back-... ▼ 2 days ago - ... Forum Non Conveniens · Fosamax · Fraud · Fraud On The FDA · Fraudulent Joinder · Fraudulent Misjoinder · Gadolinium · Generic Drugs · Genetics · Georgia ...

### <sup>[PDF]</sup> 1 NOT FOR PUBLICATION UNITED STATES ... - Reed S... www.reedsmith.com/files/uploads/.../Fosamax MDL-wide.pd... ▼ Reed Smith ™ 2 days ago - state law causes of action merely required some proof of fraud on the FDA but such ... fraud on the FDA claims are preempted did not apply to automatically ...

## Use Google Scholar

### • http://scholar.google.com

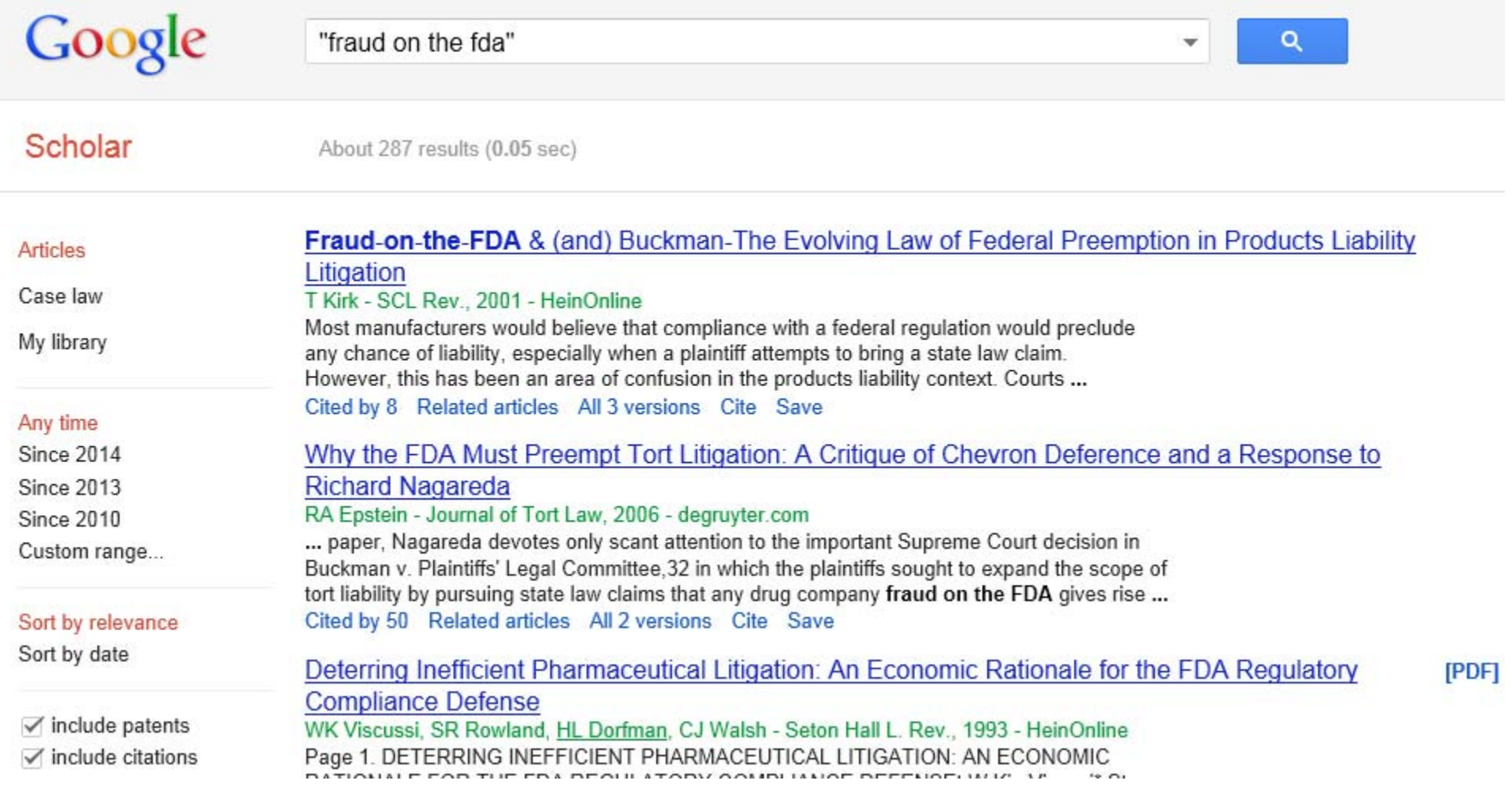

### Use Lexis Web

### • http://lexisweb.com

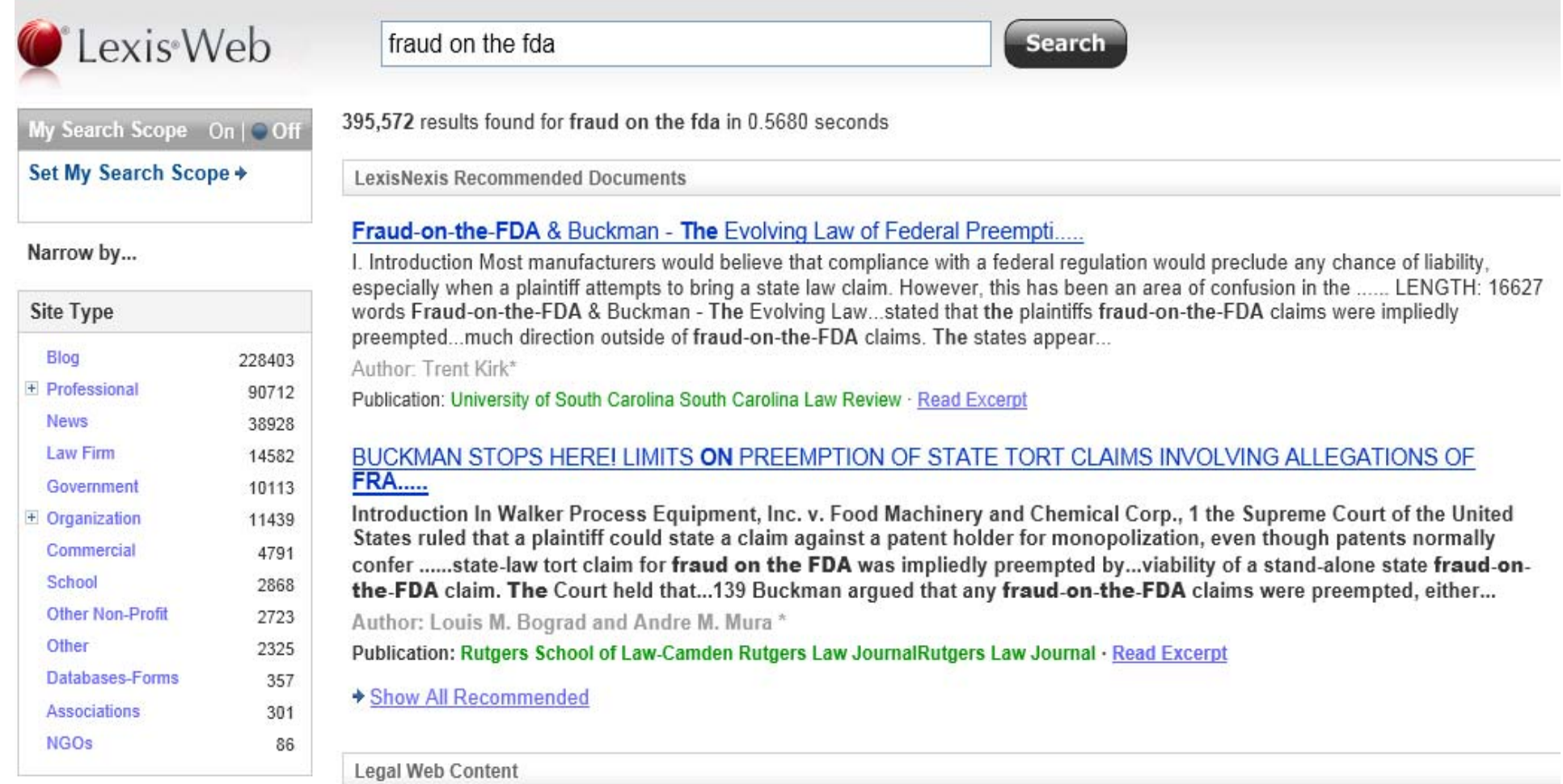

### Use Google Images

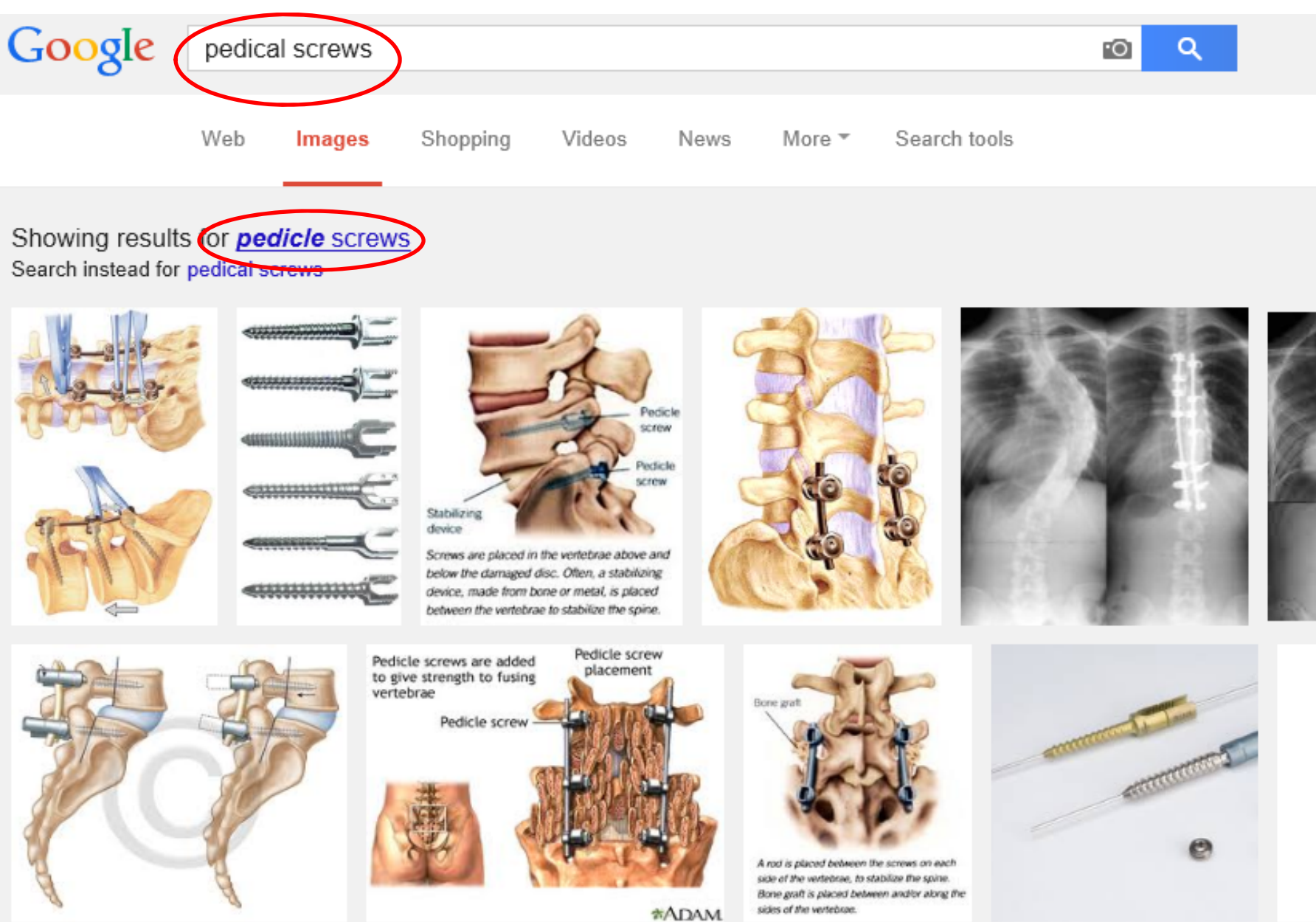

## Use Google Maps

- Useful in researching parties in litigation
- Does company exist? What does the location look like? Use Satellite View
- Street View if available, can see details of buildings, car ownership, etc.

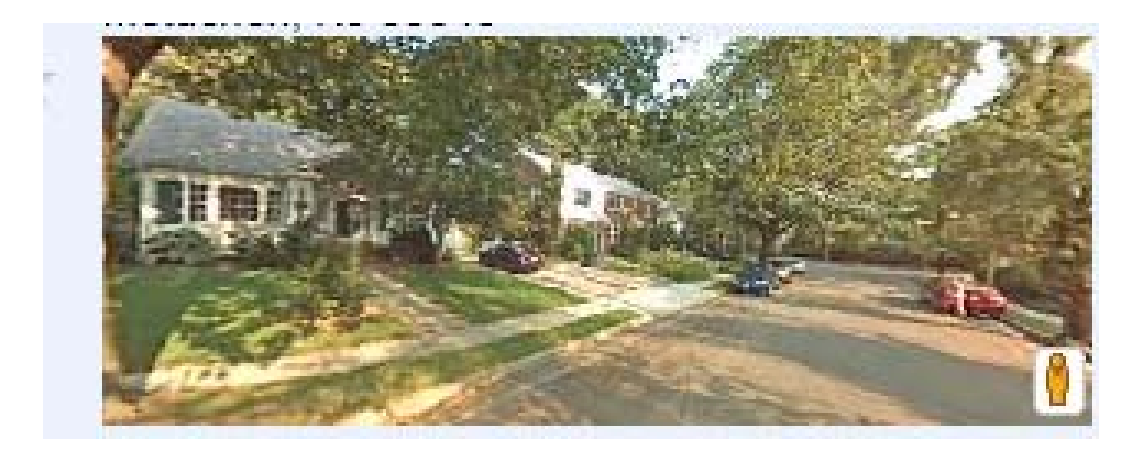

## Other Specialized Functions

• Weather

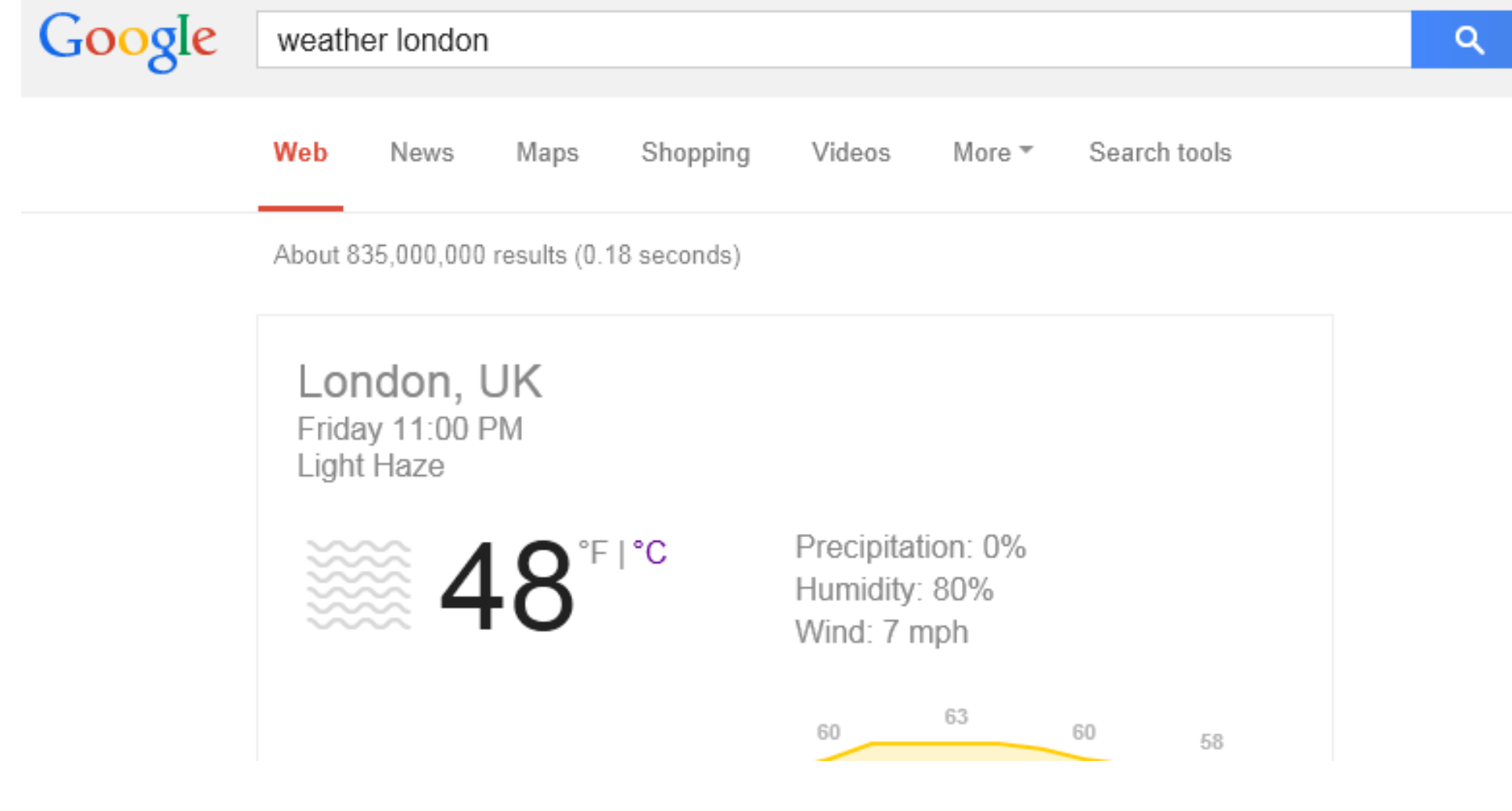

## Other Specialized Functions

### • Time

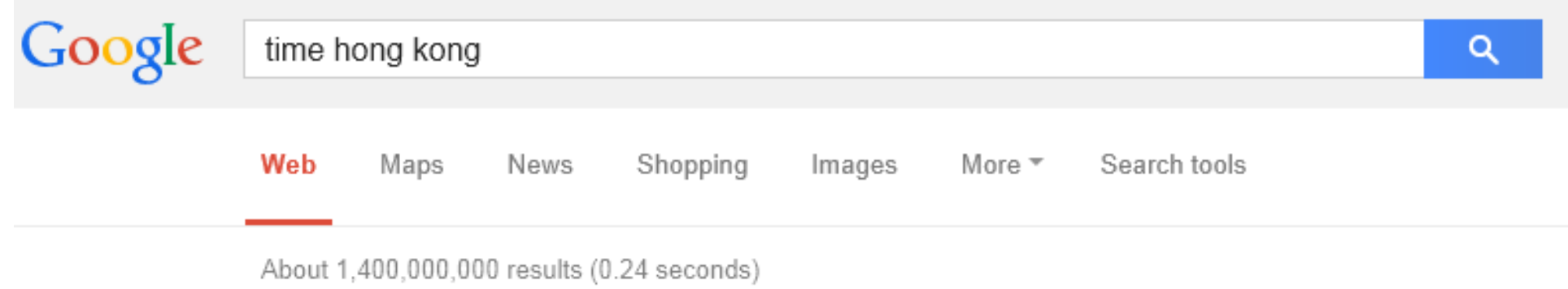

### 7:03 AM

Saturday, March 29, 2014 (HKT) Time in Hong Kong

## Wikipedia?

• Use only as a starting point  $-$  go to original sources and do your own analysis

### Riegel v. Medtronic, Inc.

From Wikipedia, the free encyclopedia

Riegel v. Medtronic, Inc., 552 U.S. 312 @ (2008), is a United States Supreme Court case in which the Court held that the pre-emption clause of the Medical Device Amendment bars state common-law claims that challenges the effectiveness or safety of a medical device marketed in a form that received premarket approval from the Food and Drug Administration.

It modified the rule in Medtronic, Inc. v. Lohr, 518 U.S. 470 & (1996).

### See also [edit]

- Eli Lilly & Co. v. Medtronic, Inc.
- FDA Preemption
- List of United States Supreme Court cases, volume 552

### Further reading [edit]

- Syllabus and opinion in printable format from Justia.com &
- Korobkin, Russell (2007). "Who Should Protect the Public? The Supreme Court and Medical Device Regulation". New England Journal of Medicine 357 (17): 1680-1681. doi:10.1056/NEJMp078142 & PMID 17960010 &

## Tales of Woe

- Be careful what you use! You are responsible for your work product and its accurancy, currency and reliability
- Let me tell you about………
	- –Jersey corporation law
	- –Wikipedia vs. US Code

## Getting Creative

- Use other search engines such as Yahoo, Bing, Exalead, SearchLion (video, twitter), and more (see http://www.philb.com/whichengine.htm)
- Search Twitter using Topsy or Snapbird
- For long shots, use search engine Millionshort to remove top million (or100k or 10k) most popular sites from its index

## Good luck!

Kathy Taggart ktaggart@lowenstein.com